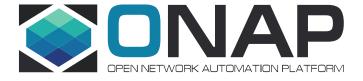

# ONAP DCAE Transformation – OOM Impacts

12/09/2020

Vijay Venkatesh Kumar (vv770d@att.com)

#### DCAE Honolulu release Plan

- Cloudify remains primary orchestration for dynamic deployments (MOD/CLAMP flows)
- Migrate bootstrap service components to Helm (continue Consul/CBS)
  - Build generic common helm template (to be used by VESCollector, TCAgen2, HV-VES, PRH, Holmes\*)
- Create Helm Repo within DCAE and trigger separate gating (OOM/integration and management TBD)
  - ONAP/Jenkins integration for helm chart build and push into ONAP/nexus
  - Dependency on oom/common to be available under ONAP/nexus
- Design configuration management for service component outside of Consul/CBS
- Building current DCAE platform function as sidecar/init container functionality (Stretch-goal)
  - Dynamic Topic/feed (DMAAP) provisioning through helm & K8s operator
  - Policy Handling
- DCAE MODv2 Enhancement for Helm support (Stretch-goal)

## OOM Impact/dependencies

- OOM CI
  - LF nexus integration for hosting Helm chart & Versioning
  - ONAP deployment change (use nexus charts instead of local build)
- OOM/Helm service for supporting dynamic deployment (from external registry after main ONAP)
- ONAP deployed helm registry (for pushing dynamically onboarded component through MOD)
- Support of K8s operator for DMaap topic/feed provisioning (OOM/DMAAP TBD)
  - Native/Kafka integration support
- DCAE MOD Enhancement (plugin or adapter for helm generation)

### DCAE CI/CD Plan

- Create <u>dcaegen2/helm(new repo)</u> or use <u>dcaegen2/oom</u>
- dcae-common template (or merge it under OOM/common?)
- Include dcae service charts (ves, tcagen2, hv-ves, prh, holmes?)
  - Deployment yaml will reference dcae/common template
  - Service will use oom/common template
  - \*\* Component chart can be hosted under corresponding repo in latter phase
- Enable OOM/gating check
  - Need OOM/integration help
- Jenkins Merge job to push chart package to nexus (oom-helm-snapshot/oom-helm-staging?)
  - Versioning TBD
- Update <u>OOM/dcaegen2/bootstrap</u> requirement to include nexus charts
  - Alternative create separate sub-tree under OOM/dcaegen2?
- For new version released; patch version update will be propogated into OOM (instead of actual container version change)

#### Questions:

- 1. Can version override be done in this model from OOM?
- 2. Any other step missing or need to be considered?